## Paypal Manual Credit Card Payment >>CLICK HERE<<<</p>

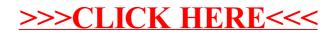